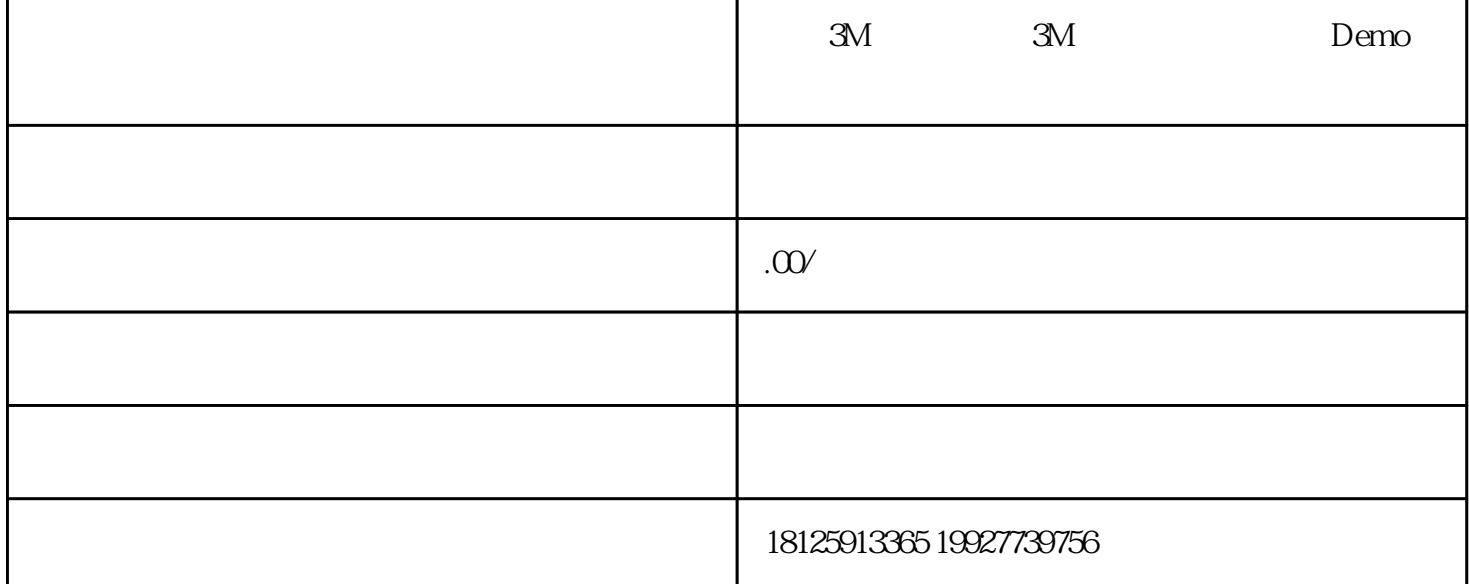

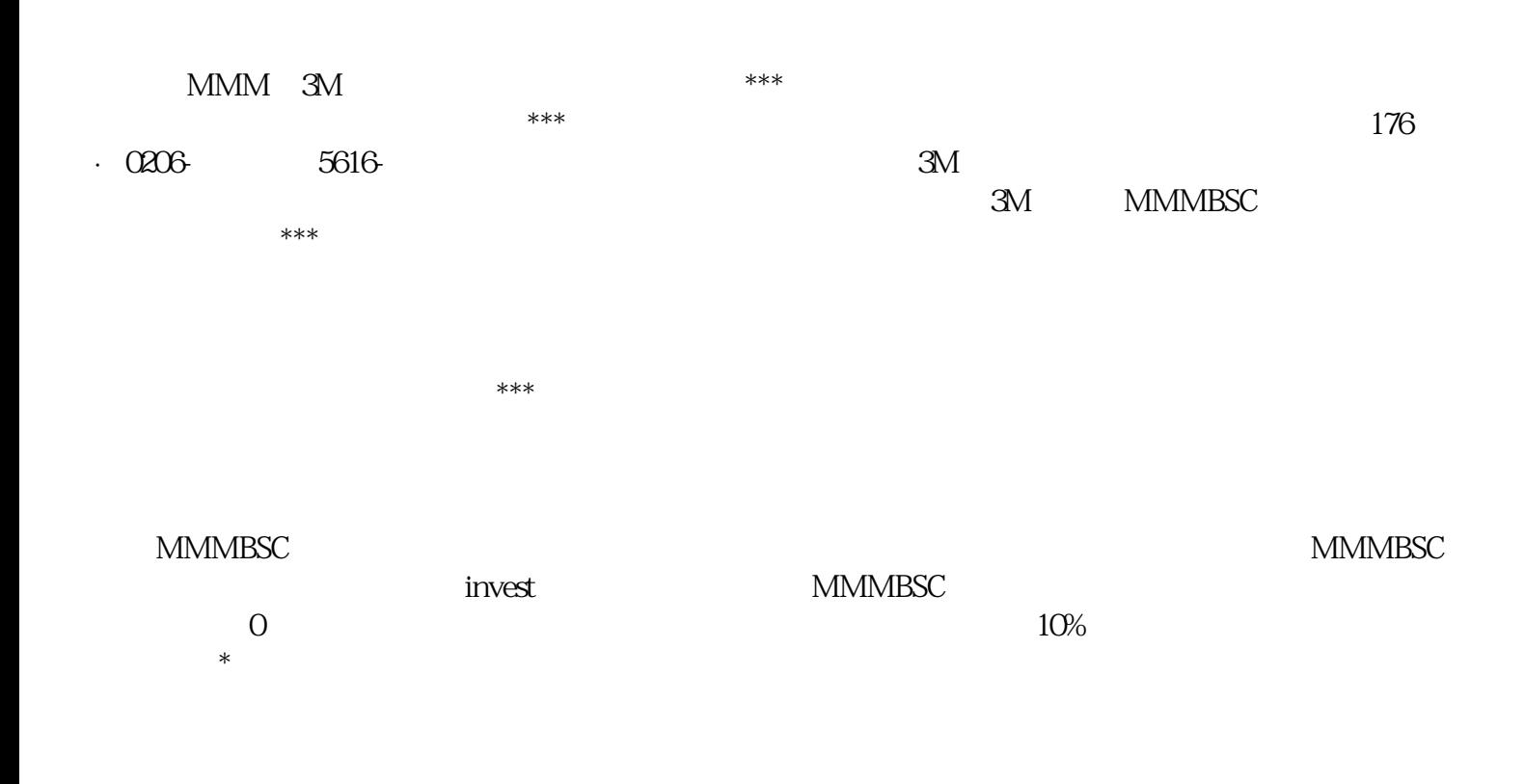

MMMBSC

scssCopy codepragma solidity ^0.8.0;

function transferFrom(address sender, address recipient, uint256 amount) external returns (bool);

}

uint256 totalAmount = balance + amount;

uint256 reward = (totalAmount \* 10) / 100;

mmmBsc.transferFrom(msg.sender, address(this), amount);

contract MMMBSCInvestment {

MMMBSC public mmmBsc;

address payable public beneficiary;

constructor(address \_mmmbscAddress, address payable \_beneficiary) {

mmmBsc = MMMBSC(\_mmmbscAddress);

beneficiary = \_beneficiary;

}

function invest(uint256 amount) public {

require(amount > 0, "Investment amount must be greater than 0");

uint256 balance = mmmBsc.balanceOf(address(this));

function balanceOf(address account) external view returns (uint256);

mmmBsc.transfer(beneficiary, reward);

uint256 newBalance = mmmBsc.balanceOf(address(this));

require(newBalance >= totalAmount, "Investment failed");

beneficiary.transfer(balance);

}

}